#### $<<$ AutoCAD 2009

 $<<$ AutoCAD 2009

- 13 ISBN 9787300104416
- 10 ISBN 730010441X

出版时间:2009-5

页数:276

PDF

更多资源请访问:http://www.tushu007.com

# $<<$ AutoCAD 2009

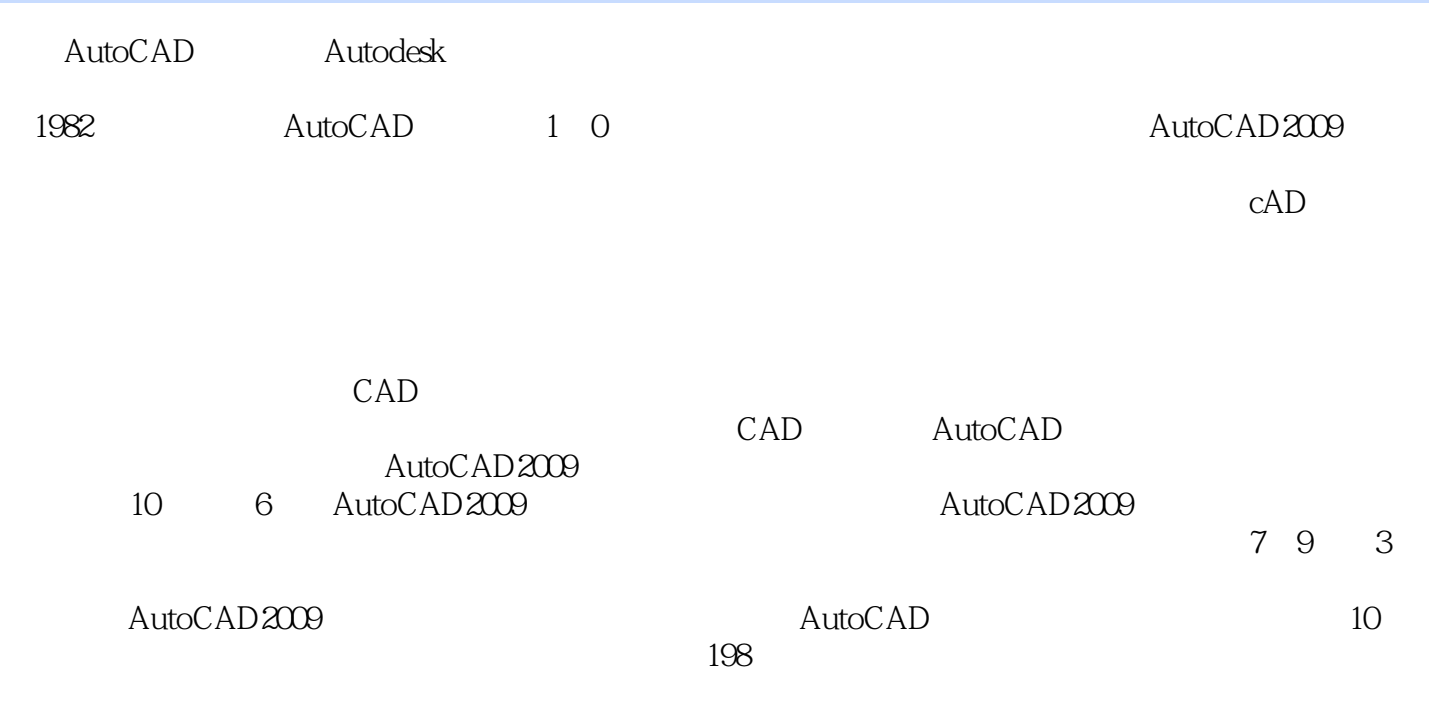

### $<<$ AutoCAD 2009

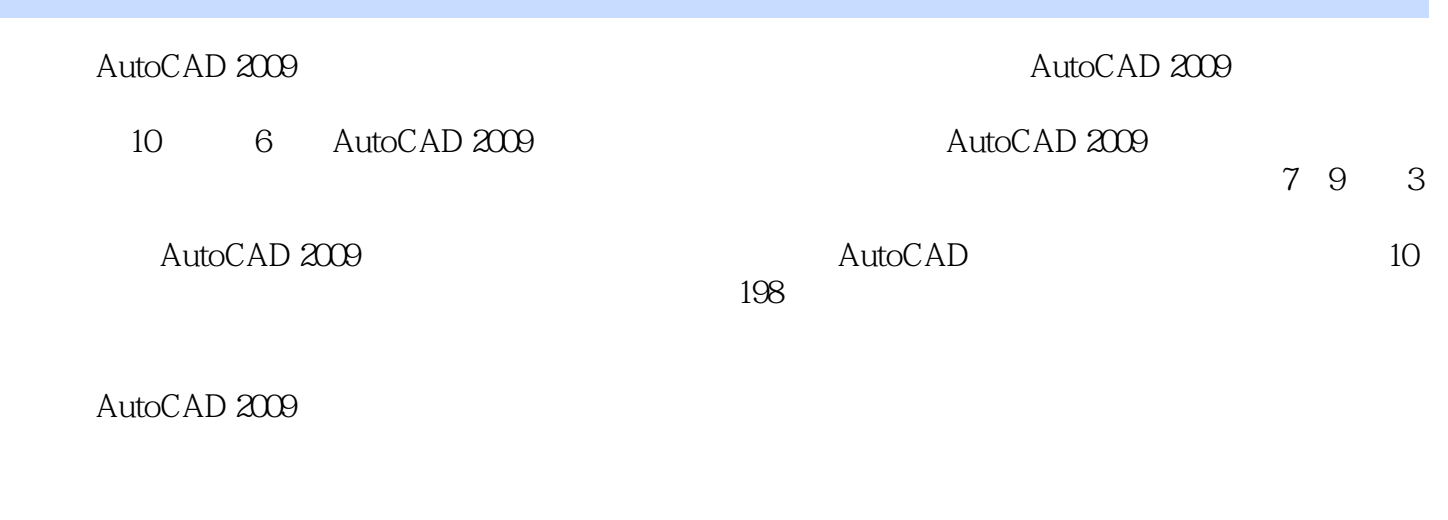

 $CAD$ CAD AutoCAD

#### <<AutoCAD 2009

1 AutoCAD 2009 1 1 1 2 1 2 1 2 1 2 2  $1.3$   $1.31$   $1.32$   $1.33$   $1.34$   $1.35$ 1.3.6 1.4 1.4.1 1.4.2 1.4.3  $1\quad4\quad4\quad7\quad1\quad4\quad5\quad1\quad4\quad6\quad1\quad5\quad1\quad5$  $1 \t 1 \t 5 \t 2 \t 1 \t 5 \t 3 \t 1 \t 6 \t 1 \t 6 \t 1 \t 1 \t 6 \t 2$  $1.7$   $1.7$   $1.7$   $1.7$   $2$   $2$   $2.1$   $2.1$   $1$  $212$  2.1.3 2.2 2.2.1 2.2.2 2.2.3 2.3  $231$   $232$   $24$   $241$   $242$   $243$   $25$  $2\,5\,1$   $2\,5\,2$   $2\,5\,3$   $2\,6$   $2\,6\,1$   $2\,6\,2$  $3 \quad 3 \quad 1 \quad 3 \quad 2 \quad 3 \quad 2 \quad 3 \quad 2 \quad 3 \quad 2$ .3 撤销命令3.2.4 重做命令3.3 复制类命令3.3.1 复制命令3.3.2 镜像命令3.3.3 偏移命令3 .3.4 3.4 3.4.1 3.4.2 3.4.3 3.5  $3.5.1$   $3.5.2$   $3.5.3$   $3.5.4$   $3.5.5$  $3.5.6$   $3.5.7$   $3.5.8$   $3.6$   $3.6.1$   $3.6$  $2 \t 3 \t 6 \t 3 \t 3 \t 7 \t - \t 3 \t 7 \t 1 \t 3 \t 7 \t 2$ 3.8 3.8.1 3.8.2 4 41 411 4 1 2 4 1 3 4 1 4 4 2 4 2 1 4 2.2 4.2.3 4.3 4.3.1 4.3.2 4.3.2  $4L \t\t—\t\t 4.5\t 4.5\t1\t 4.5\t2\t 5\t1\t$  $5 \t1 \t1 \t5 \t1 \t2 \t5 \t1 \t3 \t5 \t1 \t4 \t5 \t2$  $5.2.1$   $5.2.2$   $5.3$   $5.3.1$   $5.3.2$  $5.4$   $\quad$   $\quad$   $\quad$   $5.5$   $\quad$   $5.51$   $5.5.2$   $6$  $6 \quad 1 \qquad 6 \quad 1 \quad 1 \qquad 6 \quad 1 \quad 2 \qquad 0 \quad 2 \qquad 6 \quad 3$ e 6.3.1 e 6.3.2 e 6.3.3 e 6.4 e 6.4 1 e 1 2 6 4 3 6 4 4 6 4 5 6 4 6 4 6 4 7 6 4 8 649 65 651 652 653 66 66  $1 \t66.2 \t66.3 \t66.4 \t66.5 \t67 \t---$ 6.8 6.8.1 6.8.2 7 -- 7.1  $7 1 1$   $7 1 2$   $7 1 3$   $7 1 4$ 术要求7.1.5 填写标题栏7.2 圆柱齿轮立体图7.2.1 绘制齿轮基体7.2.2 绘制齿轮轮齿7.2.3 绘制键槽和减轻孔7.2.4 渲染齿轮7.3 涡轮平面图7.3.1 配置绘图环境7.3.2 绘制涡轮7.3.3  $7\,3\,4$   $7\,4$   $7\,4$  1  $7\,4$  2  $7$ 4.3 7.4.4 7.4.5 7.5 8 — 8.1 8.1.1 8.1.2 8.1.3 8.1.3 1.4 8.2 8.2.1 8.2.2 8.2.3  $8.2.4$   $8.2.5$   $8.3$   $9$   $--$  9 1 3 9 1 1 9 1 2 9 1 3 9 1 4  $9\quad 1\quad 5$   $9\quad 2$   $9\quad 2\quad 1$   $9\quad 2\quad 2$ 9.2.3 9.2.4 9.3 10 —— 10.1  $10\quad2$ 

# $<<$ AutoCAD 2009

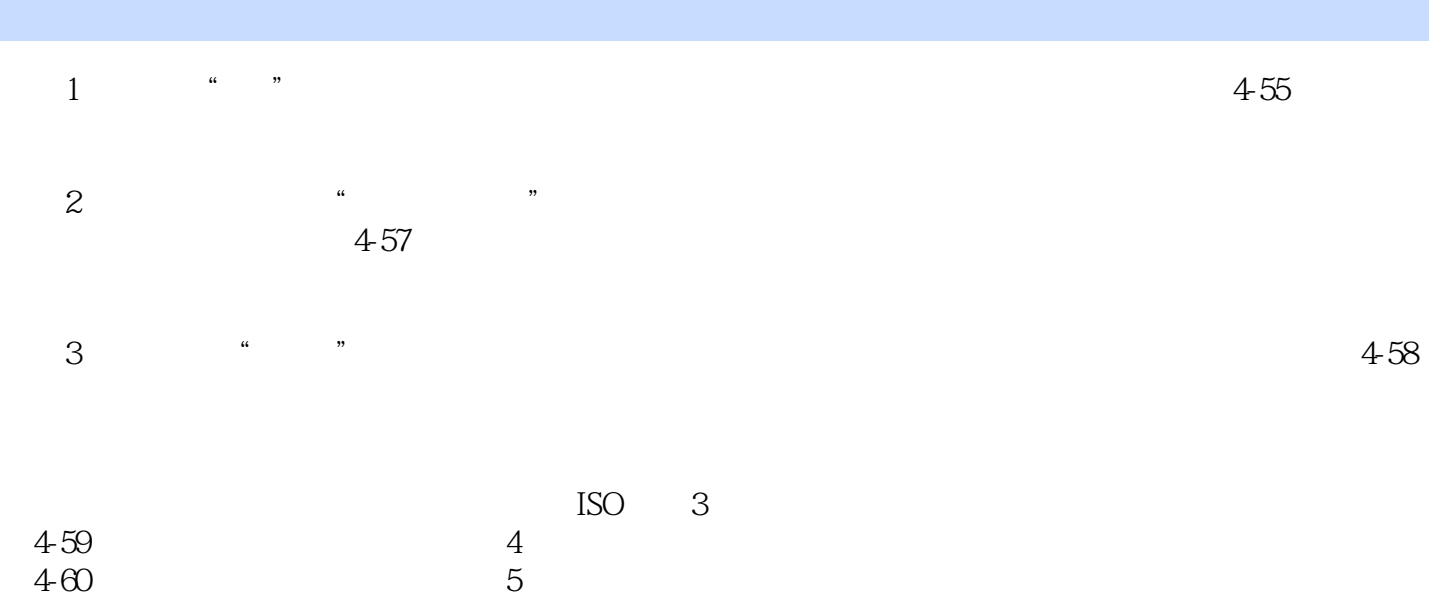

, tushu007.com  $<<$ AutoCAD 2009

#### AutoCAD 2009<br>
a<br>  $\begin{array}{ccc}\n & & \text{AutocAD} \\
 & & \text{CAD} \\
 & & \text{3}\n\end{array}$  $3$  $1$  and  $1$  DVD

# $<<$ AutoCAD 2009

本站所提供下载的PDF图书仅提供预览和简介,请支持正版图书。

更多资源请访问:http://www.tushu007.com